a) Einschaltvorgang der realen angepassten 380 kV 4-Bündel-Freileitung nach dem numerischen Koizumi-Verfahren

natürliche Last und dann Kurzschluß nach Zeit1

der Graph mit den Lösungspunkten und der Graph als kubischer Spline

 $In[\texttt{in}]\text{ is } \mathsf{ta} = \texttt{UnixTime}[\texttt{]}$ ;

Unixzeit

lösche alle ClearAll[f0, U, P, Z0, Z1, Z2, l, x, Cs, Ls, Rs, Gs, ww, lap1, lap2, M, M1, Zeit1, Zeit2, Liste, Liste1, Liste2, te];

```
ln[r] Koizumi[Fp, t, tende]:= Module[{coeff, arg, i, k, n, T, v1, v2, ck, ct, c1, c2},
                              Modul
n = 8192;T = \text{tende} * 4;v1 = Pi / 2 / T;
     Kreiszahl \piv2 = 2. / T;(*calculate coeffizients*)
coeff = Table[{Im[Fp[I * (1. - 2. * i) * v1]] * v2}, \{i, 1, n\}];
         Tabelle Umagi ··· Limaginäre Einheit I
(*evaluate fourier series for each t*)arg = t * v1;ct = 2. * Cos[2. * arg];Kosinus
c2 = 0.;
c1 = N[Indexed[coeff, {n, 1}]];\lfloor \cdots \rfloorindiziert
For [k = n - 1, k \ge 1, k --,For-Schleife
 ck = ct * c1 - c2 + N[Indexed[coeff, {k, 1}] ];
                    \lfloor \cdot \rfloor indiziert
 c2 = c1;c1 = ck;];
 (c1 + c2) * Sin[arg]Sinus
```
 $In [e] := f0 = 50;$ 

- $U = 380*^3;$
- $P = 604 \times ^6;$
- $Z1 = 0.01;$
- $Z0 = 239$ ;
- $1 = 100*^3$ ;
- $x = 0$ ;
- $Cs = 14.2*^{\wedge} -12;$
- $\text{Ls} = 0.81 \star \text{A} 6$ ;
- $Rs = 27.3*^{\wedge} -6$ ;
- $Gs = 17*^{\wedge} -12$ ;
- $WW = 2 * Pi * f0;$ 
	- Kreiszahl z
- $Z2 = U^2 / P;$
- $Z2a = 0.01$ ;
- $In [e] := \texttt{lap1[p_]:} :=$ 
	- p/(ww^2+p^2) \* (Cosh[Sqrt[(Rs + p \* Ls) \* (Gs + p \* Cs)] \* (1 x)] + Z2 / Z0 \* Sinh[Sqrt[(Rs + p \* Ls) \* (Gs + p \* Cs)] \* (1 x)]) / Kos⋯ Quadratwurzel Sinu⋯ Quadratwurzel
		- $((21 + 22) * \cosh[sqrt[(Rs + p * Ls) * (Gs + p * Cs)] * 1] + (20 + 21 * 22 / 20) * \sinh[sqrt[(Rs + p * Ls) * (Gs + p * Cs)] * 1]);$ Kos⋯ Quadratwurzel Sinu<sup>…</sup> LQuadratwurzel
	- $lap2[p_] := p / (ww^2 + p^2) * (Cosh[Sqrt[(Rs + p * Ls) * (Gs + p * Cs)] * (1 x)] +$ Kos⋯ Quadratwurzel
		- Z2a / Z0 \* Sinh[ Sqrt[(Rs + p \* Ls) \* (Gs + p \* Cs)] \* (l x)]) / Sinu⋯ Quadratwurzel
		- $((21 + 22a) * Cost[sqrt[(Rs + p * Ls) * (Gs + p * Cs)] * 1] + (20 + 21 * 22a / 20) * sinh[sqrt[(Rs + p * Ls) * (Gs + p * Cs)] * 1]);$ Kos⋯ Quadratwurzel Sinu⋯ Quadratwurzel

## $In[0] := M = 128;$  Zeit1 = 2 / f0; Liste1 = Table[{Zeit1/M\*i,U\*Sqrt[2]\*Koizumi[lap1,Zeit1/M\*i,Zeit1]},{i,1,M}]; **Tabelle** Quadratwurzel

M1 <sup>=</sup> 1024; Zeit2 <sup>=</sup> <sup>20</sup> / f0; ClearAll[i];

lösche alle

## Liste2 = Table[{Zeit1 <sup>+</sup> Zeit2 / M1 \* i, U \* Sqrt[2] \* Koizumi[lap2, Zeit1 <sup>+</sup> Zeit2 / M1 \* i, Zeit2]}, {i, 1, M1}];

Quadratwurzel

Liste = Join[Liste1, Liste2];

verknüpfe

Tabelle

## ListPlot[Liste, PlotRange → All, GridLines → Automatic]

listenbezogene Gr⋯ [Koordinatenb⋯ [alle [Gitternetzlinien [automatisch

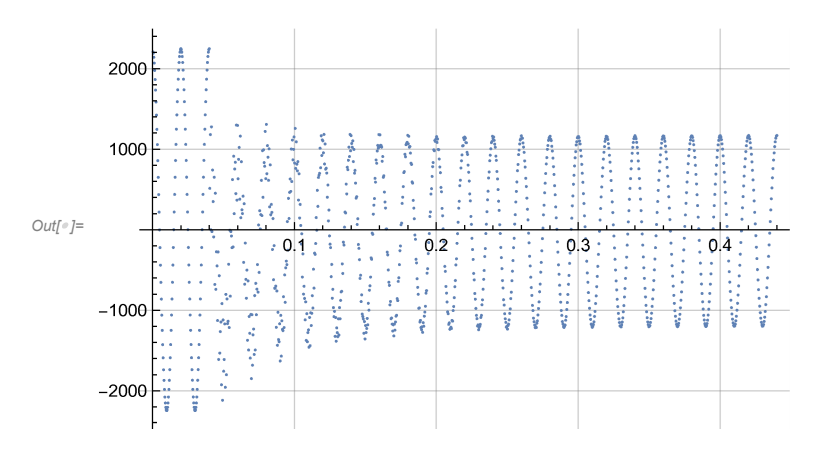

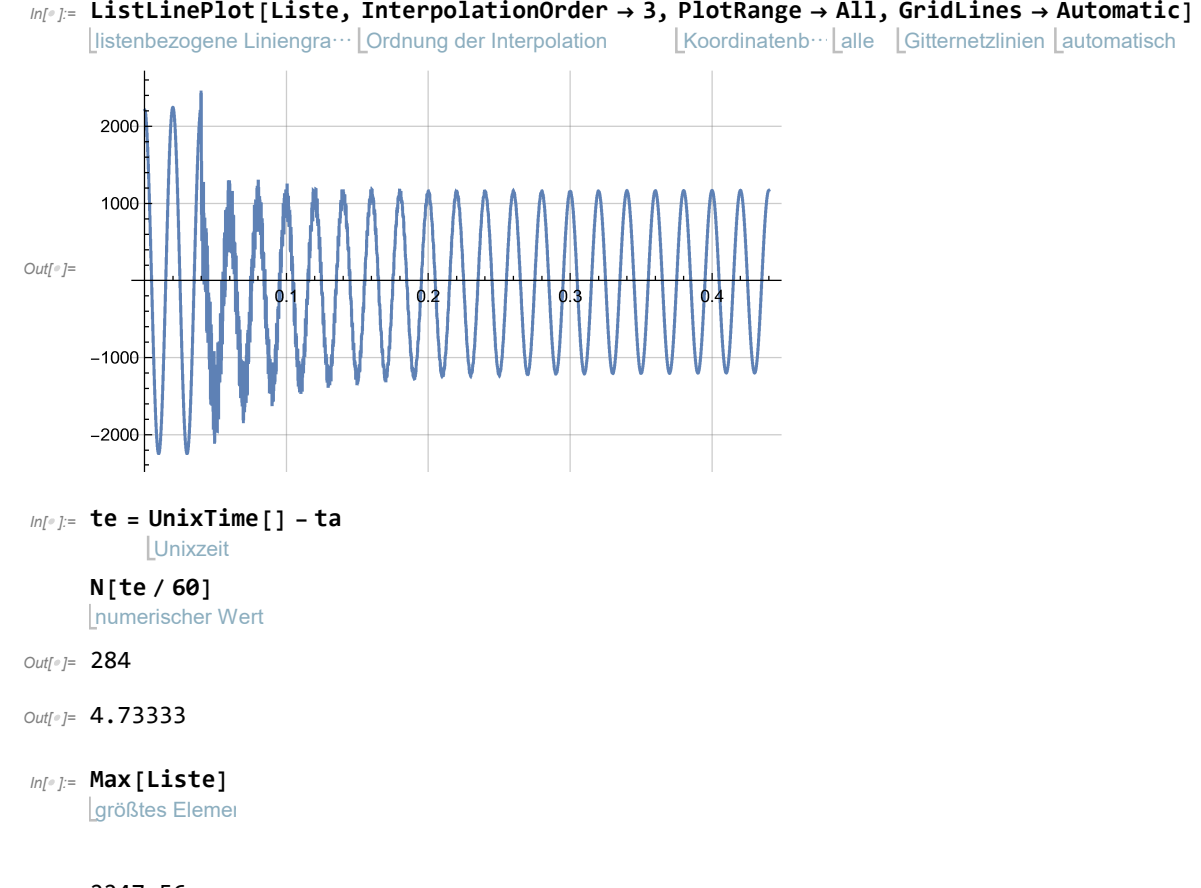

 $Out[°] = 2247.56$